# NAME

hbf2gf − convert a CJK bitmap font into subfonts usable by TeX and Omega.

# SYNOPSIS

hbf2gf [−q] *configuration-file*[*.cfg*] hbf2gf [−q] [−p] [−g] [−n] *subfont-name x-resolution* [*y-scale* | *y-resolution*] hbf2gf −t [−q] *subfont-name* hbf2gf −−version | −−help

# DESCRIPTION

 $CJK$  bitmap fonts can't be directly used with  $T<sub>F</sub>X$  because the number of characters in such fonts exceeds 256, the limit of a T<sub>EX</sub> font. Thus it is necessary to split these fonts into subfonts, and this is exactly what hbf2gf does.

As the name says, hbf2gf uses CJK fonts in a certain format which is called **Hanzi Bitmap Font** (HBF) format. It simply consists of the CJK bitmap file(s) and a text file in a format very similar to the BDF format of the X Window System which describes the bitmap font files: the encoding, the size, etc. The produced GF files can then be converted with **gftopk** into standard PK files.

hbf2gf can be called in three modes:

hbf2gf [−q] *configuration-file*[*.cfg*]

This call normally creates a set of GF files, one PL file, and a batch file which must be executed after hbf2gf has finished. This script will then call gftopk to convert all GF files into PK files, and it will call pltotf to convert the PL file into a TFM file. Finally it will copy the TFM file so that each PK file has its TFM file (which are all identical).

If of the is set to 'yes' in the configuration file,  $OFM$  and  $OVF$  files will be created too.

−q makes hbf2gf quiet.

## hbf2gf [−q] [−p] [−g] [−n] *subfont-name x-resolution* [*y-scale* | *y-resolution*]

This mode is intended for use with **mktexpk** and its derivates. Only one GF file together with a  $PL$  file for the given subfont will be computed, taking the horizontal resolution and a vertical scaling factor (if the value is smaller than 10) resp. the vertical resolution (otherwise) from the command line, ignoring the **nmb\_fonts** parameter of the configuration file. The last two characters (which are interpreted as the subfont number) are stripped to get the name for the configuration file (which must end with '.cfg'). No job file will be created. If option −p is set, no PL file is created. If −g is set, no GF file is created. The extension can be controlled with −n; if set, the extension is '.gf', other wise '.<*resolution*>gf'. −q makes hbf2gf quiet.

## hbf2gf −t [−q] *subfont-name*

This mode is intended for use with scripts like **mktexpk**; it tests whether the specified subfont name leads to an  $hbf2gf$  configuration file. It returns 0 on success and prints out the name of that configuration file (provided the −q switch isn't set). This test isn't a thorough one; it only removes the last two characters and checks whether a configuration file with that name exists.

See the next section for more details about configuration files.

Specifying the option ––version returns the current version of hbf2gf and the used file search li-

brary (e.g. kpathsea). Usage information is shown with the -−help parameter.

# CONFIGURATION FILE

Here a sample configuration file (gsfs14.cfg) for a 56×56 Chinese font in GB encoding; note that all information about the font is in the  $\uparrow$  fs56.hbf file. See the FILE SEARCHING section how HBF fonts and **hbf2gf** configuration files are found. See the **AVAILABILITY** section where to get CJK fonts together with its HBF files:

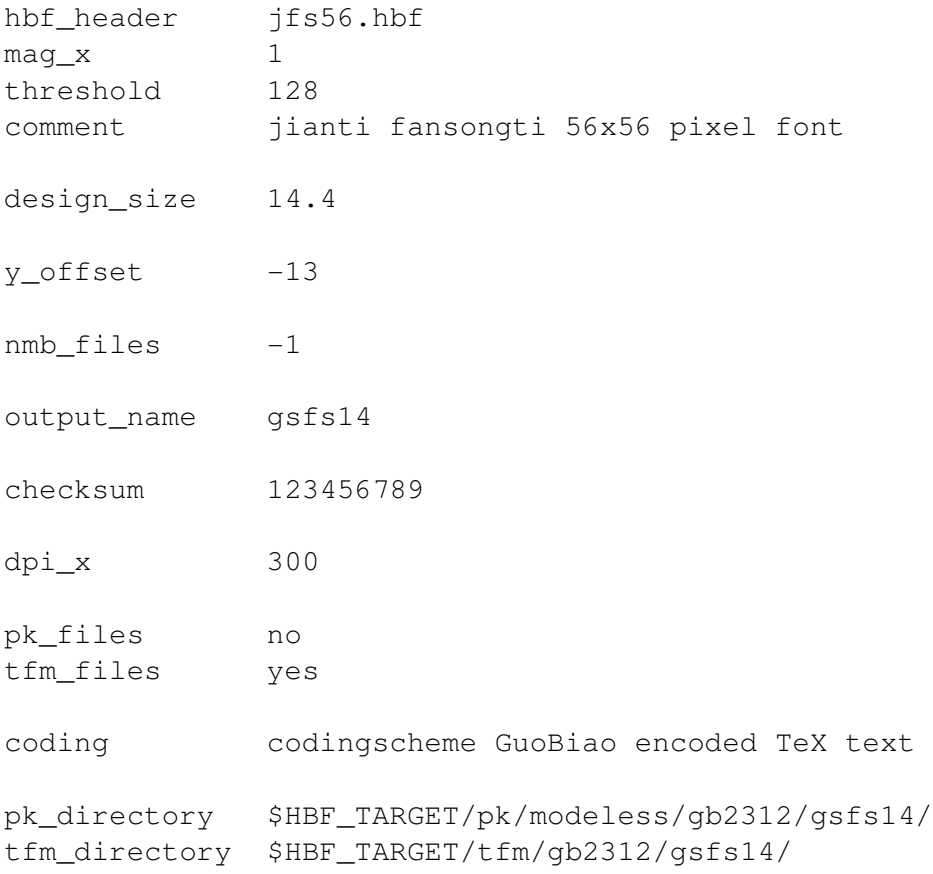

A configuration file is a plain text file consisting of keywords and its arguments. A keyword must start a line, otherwise the whole line will be ignored. If the word starting a line is not a keyword, the line will be ignored too. Empty lines will also be skipped. The search for keywords is case insensitive; in contrast, the arguments will be taken exactly as given (except 'yes' and 'no' which can be written with uppercase or lowercase letters). Each keyword has one argument which must be separated by whitespace (blanks or tabs) from the keyword and must be on the same line. Each line must not be longer than 256 characters.

You can use environment variables in the configuration file. The escape character starting an environment variable in the configuration file is always  $\hat{S}$ , even for operating systems like DOS which has other conventions.  **recognizes only environment variable names which start** with a letter or an underscore, followed by alphanumeric characters or underscores. You can surround the variable with braces to indicate where the variable name ends, for example  $\S$ {FOO}. To get a dollar sign you must write ' $\frac{2}{5}$ . The expansion of environment variables in hbf2gf itself (without the help of either kpathsea, emtexdir, or MiKTeX searching routines) is very limited; this feature has been carried over from previous versions. It can't expand variables set in texmf.cnf; it also can't handle more than one directory as the variable's value. Don't use it except for the 'pk\_directory' and 'tfm\_directory' parameters!

This is the list of all necessary keywords:

## hbf\_header

The HBF header file name of the input font $(s)$ . **hbf2gf** uses the given searching mechanism (kpathsea, emtexdir, or MiKTeX) to locate this file.

#### output\_name

The name stem of the output files. A running two digit decimal number starting with '01' will be appended. For Unicode fonts see the keyword unicode below. This value is in almost all cases identical to the name of the configuration file.

And now all optional keywords:

#### x offset

Increases the character width. Will be applied on both sides; default for non-rotated glyphs is the value given in the HBF header (HBF\_BITMAP\_BOUNDING\_BOX) scaled to design\_size (in pixels).

#### y\_offset

Shifts all characters up or down; default for non-rotated glyphs is the value given in the HBF header (HBF\_BITMAP\_BOUNDING\_BOX) scaled to design\_size (in pixels).

#### design size

The design size (in points) of the font. **x\_offset** and **y\_offset** refer to this size. Default is 10.0.

slant The slant of the font (given as  $\Delta x / \Delta y$ ). Only values in the range  $0 \le$  slant ≤ 1 are allowed. Default is 0.0.

#### rotation

If set to 'yes', all glyphs will be rotated 90 degrees counter-clockwise. The default offsets as given in the HBF header will be ignored (and set to 0). Default is 'no'.

#### mag\_x

**mag\_y** Scaling values of the characters to reach design size. If only one magnification is given, x and y values are assumed to be equal. Default is  $\text{mag}_x = \text{mag}_y = 1.0$ .

#### threshold

A value between 1 and 254 defining a threshold for converting the internal graymap into the output bitmap; lower values cut more pixels. Default value is 128.

#### comment

A comment describing the font; default is none.

#### nmb\_fonts

The number of subfonts to create. Default value is −1 for creating all fonts.

#### unicode

If 'yes', a two digit hexadecimal number will be used as a running number, starting with the value of the first byte of the first code range. Default is 'no'.

#### min\_char

The minimum value of the encoding. You should set this value to get correct subfile offsets if it is not identical to the lowest character code in the HBF file.

# dpi\_x

 $\frac{dpi_y}{dt}$  The horizontal and vertical resolution (in dpi) of the printer. If only one resolution is given, x and y values are assumed to be equal. Default is 300.

## checksum

A checksum to identify the GF files with the appropriate TFM files. The default value of this unsigned 32bit integer is 0.

coding A comment describing the coding scheme; default is none.

#### pk\_directory

The destination directory of the PK files; default: none. Attention! The batch file will not check whether this directory exists.

#### tfm\_director y

The destination directory of the TFM files; default: none. Attention! The batch file will not check whether this directory exists.

## pk\_files

Whether to create PK files or not; default is 'yes'.

## tfm\_files

Whether to create TFM files or not; default is 'yes'.

## ofm\_file

Whether to create an OPL file or not; default is 'no'. The batch file will then use ovp2ovf of the Omega distribution to convert it into an OFM and an OVF file. The OPL file simply maps all subfonts back to a single Omega font.

#### long extension

If 'yes', PK files will include the resolution in the extension (e.g.  $qssol201.300pk$ ). This affects the batch file only (default is 'yes').

#### rm\_command

The shell command to remove files; default: 'rm'.

#### cp\_command

The shell command to copy files; default: 'cp'.

#### job\_extension

The extension of the batch file which calls **gftopk** and **pltotf** to convert the  $GF$  and the PL files into PK and TFM files respectively; default is none.

## FILE SEARCHING

hbf2gf uses either the kpathsea, emtexdir, or MiKTeX library for searching files (emtexdir will work only on operating systems which have an MS-DOSish background, i.e., MS-DOS, OS/2, Windows; MiKTeX is for Win32 systems).

#### kpathsea

The actual version of kpathsea is displayed on screen if you call hbf2gf ––version.

Here is a table of the file type and the corresponding kpathsea variables.

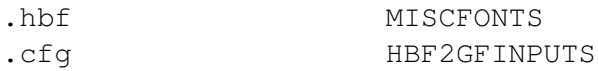

Please consult the info files of **kpathsea** for details on these variables. The decision which naming scheme to use for variables will be done during compilation.

You should set the TEXMFCNF variable to the directory where your  $\tan \pi$ .cnf configuration file resides.

Here is the proper command to find out to which value a **kpathsea** variable is set (we use MISC-FONTS as an example). This is especially useful if a variable isn't set in texmf.cnf or in the environment, thus pointing to the default value which is hard-coded into the **kpathsea** library.

kpsewhich −progname=hbf2gf −expand−var='\$MISCFONTS'

We select the program name also since it is possible to specify variables which are searched only for a certain program – in our example it would be MISCFONTS.hbf2qf.

A similar but not identical method is to say

kpsewhich −progname=hbf2gf −show−path='misc fonts'

[A full list of format types can be obtained by saying 'kpsewhich –−help' on the command line prompt.] This is exactly how **hbf2gf** searches for files; the disadvantage is that all variables are expanded which can cause very long strings.

#### emtexdir

Here the list of suffixes and its related environment variables to be set in  $autoexec$ . bat (resp. in config.sys for OS/2):

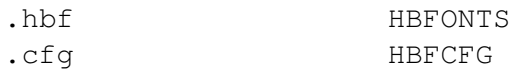

If one of the variables isn't set, a warning message is emitted. The current directory will always be searched. As usual, one exclamation mark appended to a directory path causes subdirectories one level deep to be searched, two exclamation marks causes all subdirectories to be searched. Example:

```
HBFONTS=c:\fonts\hbf!!;d:\myfonts\hbf!
```
Constructions like 'c: \fonts!!\hbf' aren't possible.

## MikTeX

Please consult the documentation files of **MIKTeX** for more details.

#### LIMITATIONS

The x and y output size must not exceed **MAX\_CHAR\_SIZE**, which is defined at compile time; its default value is 1023 (pixel).

## SEE ALSO

## $ttf2pk(1)$

hbf2qf.w: this is the source code written in **CWEB** which can be converted into a pretty-printed T<sub>E</sub>X document using cweave. The CJK package also contains a preformatted hbf2gf.pdf file.

the CJK documentation files (hbf2gf.txt).

the **Hanzi Bitmap File (HBF)** standard version 1.3; available at  $ftp$ , if css.org.

the Omega documentation available at  $ftp.ens.fr$  and the CTAN hosts and mirrors.

## FILES

\*.cfg The hbf2gf configuration scripts.

\*.hbf HBF header files which describe fixed-width bitmap fonts. Note that the bitmap font name(s) themselves as specified in the header files are irrelevant for **hbf2gf**.

## **AVAILABILITY**

**hbf2gf** is part of the CJK macro package for  $\angle$ AT<sub>E</sub>X 2<sub>ε</sub> available at the CTAN hosts and its mirrors.

CJK fonts together with HBF header files can be found at  $ftp.i fcss.org$  and its mirrors.

# AUTHORS

Werner Lemberg <wl@gnu.org> Ross Paterson (the HBF API) <ross@soi.city.ac.uk>